## **SELINUX : Désactiver**

## [Linux commande](https://www.abonnel.fr/tag/linux_commande?do=showtag&tag=Linux_commande)

Ouvrir le fichier **/etc/selinux/config** en modification :

sudo vi /etc/selinux/config

Modifier la ligne **SELINUX=enforcing** en **SELINUX=disabled**

Puis saisir la ligne

sudo setenforce 0

From: <https://www.abonnel.fr/>- **notes informatique & technologie**

Permanent link: **<https://www.abonnel.fr/informatique/applications/selinux>**

Last update: **2023/02/10 23:48**

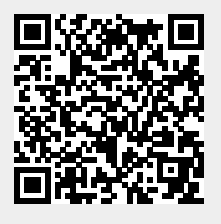